## NAFTA-GAZ

Nafta-Gaz 2023, nr 8, s. 519–528, DOI: 10.18668/NG.2023.08.03

# Modelowanie pracy dubletu geotermalnego przy użyciu symulatora DARTS

### Modeling of a geothermal doublet using the DARTS simulator

#### Piotr Łetkowski

#### *Instytut Nafty i Gazu – Państwowy Instytut Badawczy*

STRESZCZENIE: Na rynku funkcjonuje szereg narzędzi oferujących możliwości modelowania zjawisk przepływu masy i energii, wśród których można wymienić symulatory TOUGH, AD-GPRS czy Eclipse. W artykule przedstawiono wyniki modelowania pracy dubletu geotermalnego z wykorzystaniem symulatora DARTS, przy czym jako benchmark wykorzystano symulator Eclipse 100 z opcją TEMP, pozwalającą na modelowanie efektów temperaturowych w sytuacji zatłaczania zimnej wody do złoża. DARTS, który został zbudowany na uniwersytecie w Delft, jest stosunkowo nową propozycją na rynku narzędzi symulacyjnych, oferującą jednak szeroki zakres możliwości modelowania. W szczególności bardzo dokładnie modelowane są właściwości wody i pary, dla których korelacje charakterystyk termodynamicznych zbudowane są na podstawie IAPWS-IF97. Ponadto możliwe jest uruchamianie symulacji bazujących na siatkach nieregularnych (ang. *unstructured grid*) pozwalających na dowolne zagęszczanie siatki w zadanym obszarze. Symulator DARTS bazuje na nowej metodzie rozwiązywania nieliniowych równań przepływu – OBL (ang. *operator-based linearization*), która umożliwia skrócenie czasu obliczeń o około 1/5 (test na modelu składającym się ze 192 tys. bloków dla 500 kroków symulacji). Symulator DARTS, który jest rozpowszechniany na zasadach open source, zbudowano w języku wysokiego poziomu C++, lecz interfejs pozwalający na budowanie modeli został napisany w języku Python 3.9. Przeprowadzone na modelach analitycznych testy porównawcze wskazują na bardzo dobrą zgodność wyników uzyskiwanych przez wybrane symulatory. Błąd względny dla ciśnień dennych oraz wydajności wypływu wody dla odwiertów dubletu geotermalnego nie przekracza 1%, podczas gdy maksymalne różnice w rozkładach ciśnień i temperatur uzyskane w czasie testów zgodności nie przekraczają 2,5%. Istotną niedogodnością w stosowaniu DARTS jest brak dokumentacji oraz opisu technicznego, co powoduje, że pomimo szerokich możliwości modelowania zjawisk przepływu może on obecnie znaleźć zastosowanie bardziej w projektach badawczych niż komercyjnych.

Słowa kluczowe: dublet geotermalny, wymiana masy i energii, symulator złożowy, DARTS.

ABSTRACT: There are a number of tools on the market that offer the possibility to model mass and energy flow phenomena, including TOUGH, AD-GPRS and Eclipse simulators. This article presents the results of geothermal doublet modeling with the use of the DARTS simulator, with the Eclipse 100 simulator with the TEMP option used as a benchmark, enabling temperature effects to be modelled when cold water flows into the reservoir. DARTS, which was built at the University of Delft, is a relatively new proposition on the simulation tools market, but it offers a wide range of modeling possibilities. In particular, the properties of water and steam are modelled very precisely, for which correlations of thermodynamic characteristics may be demonstrated on the basis of IAPWS-IF97. In addition, it is possible to run simulations based on unstructured grids, allowing for any grid density in a given area. The DARTS simulator is based on a new method of solving non-linear flow equations – OBL (Operator Based Linearization), which can reduce the calculation time by about 1/5 (test on a model consisting of 192,000 blocks for 500 simulation steps). The open-source DARTS simulator is coded in high-level C++, but the model building interface is written in Python 3.9. Comparative tests carried out on analytical models indicate a very good agreement between the results obtained by the selected simulators. The relative error for bottom pressures and flow rates for geothermal doublet boreholes does not exceed 1%, while the maximum differences in pressure and temperature distributions obtained during compliance tests do not exceed 2.5%. A significant disadvantage in the use of DARTS is the lack of documentation and technical description, which means that despite the wide possibilities of modeling flow phenomena, it can now be used in research rather than commercial projects.

Key words: geothermal doublet, mass and energy exchange, reservoir simulator, DARTS.

Autor do korespondencji: . Łętkowski, e-mail: *piotr.letkowski@inig.pl*

Artykuł nadesłano do Redakcji: 13.02.2023 r. Zatwierdzono do druku: 19.07.2023 r.

#### **Wstęp**

W dużym uproszczeniu można stwierdzić, że wykorzystanie ciepła geotermalnego polega na odzyskiwaniu energii z płynu obiegowego zatłaczanego powrotnie do struktury o wysokiej temperaturze. Proces obejmuje zjawiska nieizotermicznej wymiany ciepła, przy czym głównym mechanizmem odpowiadającym za odbiór ciepła z zatłaczanego płynu jest przewodność cieplna.

Oprócz charakterystyk termicznych opisujących samą wymianę energii na efektywność całego procesu wpływa wiele nieznanych lub słabo rozpoznanych czynników opisujących heterogeniczność samej struktury geologicznej (Crooijmans et al., 2016) czy projekt instalacji napowierzchniowej (np. liczba i położenie odwiertów: Shetty et al., 2018). Dokładne prognozowanie produkcji ciepła może przynieść wymierne korzyści operatorom złóż geotermalnych poprzez dostosowywanie planu rozbudowy w celu maksymalizacji produkcji ciepła nawet w sytuacji ograniczonej informacji o samej strukturze.

Istotną pomocą przy opracowywaniu schematu eksploatacji złoża geotermalnego mogą być symulacje numeryczne, które wykorzystują równania przepływu masy i energii (Faust i Mercer, 1979b; O'Sullivan, 1985), znajdujące szerokie zastosowanie w prognozowaniu, optymalizacji i analizie niepewności wyników.

Na rynku funkcjonuje co najmniej kilka symulatorów stosowanych z powodzeniem przy modelowaniu zjawisk geotermalnych. TOUGH (ang. *Transport of Unsaturated Groundwater and Heat*) to nowoczesny symulator ogólnego zastosowania do modelowania wielofazowych przepływów masy i energii w ośrodkach porowatych. Wykorzystuje on ciśnienie i temperaturę jako zmienne podstawowe, natomiast właściwości wody i pary są określone przez normę IAPWS-IF97, przygotowaną przez Międzynarodowe Stowarzyszenie Właściwości Wody i Pary (International Association for Properties of Water and Steam) (Kretzschmar i Wagner, 2019). Symulator jest rozwijany (Bonduá et al., 2012; Ishizawa et al., 2013; Hu et al., 2016; Tran et al., 2016) i stosowany w modelowaniu numerycznym szeregu problemów technicznych (Battistelli et al., 1997; Pruess, 2002; Croucher i O'Sullivan, 2008; Arnaldsson et al., 2014; Rinaldi i Nespoli, 2017; Shabani i Vilcáez, 2018). Innym środowiskiem symulacyjnym oferującym symulacje geotermalne jest AD-GPRS (ang. *Automatic Differentiation General Purpose Research Simulator*), opracowany na uniwersytecie Stanforda (Voskov i Zhou, 2015; Wong et al., 2015; Garipov et al., 2018). Oprócz klasycznego – uwzględnia on również molowe sformułowanie problemu, natomiast zaimplementowane właściwości termodynamiczne wody i ropy przedstawiono w opracowaniu Fausta i Mercera (1979a).

Kolejnym symulatorem mogącym znaleźć zastosowanie w modelowaniu przepływów geotermalnych jest zbudowany na uniwersytecie w Delft symulator DARTS (DARTS, 2019; Khait i Voskov, 2019), wykorzystujący do rozwiązania silnie nieliniowych równań różniczkowych metodę OBL (ang. *operator-based linearization*: Voskov, 2017; Khait i Voskov, 2018). W obliczeniach numerycznych DARTS wykorzystuje sformułowanie molowe przy zastosowaniu ciśnienia i entalpi jako zmiennych podstawowych (Wang et al., 2021a, 2021b).

Również firma Schlumberger oferuje do symulatora Eclipse oprócz standardowych metod modelowania przepływu w ośrodkach porowatych (Łętkowski, 2022) dwie opcje pozwalające na modelowanie efektów geotermalnych (TEMP, TERMAL).

W artykule przedstawiono przykłady modelowania pracy dubletu geotermalnego przy użyciu symulatora DARTS. Jako benchmark wykorzystano symulator Eclipse 100 z opcją temperaturową pozwalającą na modelowanie efektów temperaturowych w sytuacji zatłaczania zimnej wody do złoża. Obliczenia prowadzono na przykładzie dwu- i trójwymiarowych syntetycznych modeli złożowych, dla których przyjęto izotropowe własności petrofizyczne. Celem pracy było zweryfikowanie możliwości stosowania symulatora DARTS do realizacji projektów badawczych i komercyjnych.

#### **Modelowanie właściwości termodynamicznych na przykładzie wybranych symulatorów**

Uwzględnienie zjawisk geotermalnych wymaga istotnego poszerzenia zakresu danych koniecznych do zbudowania modelu złożowego o np. pojemność i przewodność cieplną dla różnych typów skał złożowych, o charakterystyki cieplne płynów biorących udział w procesie wymiany i odzyskiwania ciepła czy strumienia ciepła emitowanego przez jądro Ziemi. Innym utrudnieniem przy modelowaniu zjawisk geotermalnych jest konieczność modelowania dalekiego otoczenia złoża oraz określenia warunków brzegowych na brzegu modelowanego obszaru. Tak istotne rozszerzenie opisu modelowanych zjawisk wymaga zaimplementowania tych charakterystyk w plikach wsadowych do symulatora. W tabeli 1 przedstawiono zestawienie podstawowych parametrów definiujących właściwości termodynamiczne dla modelu oraz sposób ich implementacji dla dwóch wybranych symulatorów geotermalnych.

Podstawowymi charakterystykami definiującymi wykorzystanie wody jako medium wymiany ciepła w złożu geotermalnym są lepkość, pojemność oraz przewodność cieplna. Ze względu na fakt, że wymiana ta nie jest procesem izotermicznym, istnieje konieczność uwzględnienia zmienności tych parametrów z temperaturą. Wymienione charakterystyki według IAPWS-IF97 przedstawiono na rysunkach 1–3.

### 08/2023

| Charakterystyka                            | <b>Eclipse 100</b><br>(TEMP)          | <b>DARTS</b>                              |  |
|--------------------------------------------|---------------------------------------|-------------------------------------------|--|
| Profil ciśnienia<br>pierwotnego            | $P = P(h)$                            | ΛP                                        |  |
| Profil temperatury<br>pierwotnej           | $T = T(h)$                            | ΔT                                        |  |
| Ciepło właściwe wody                       | $C_{water} = C_{water}(T)$            | $C_{water} = C_{water}(p, T)$             |  |
| Ciepło właściwe skały<br>złożowej          | $C_{mck} = C_{mck}(T)$                | $C_{mck} \neq C_{mck}(p, T)$              |  |
| Przewodność cieplna<br>wody                | brak <sup>*</sup>                     | $\lambda_{water} = \lambda_{water}(p, T)$ |  |
| Przewodność cieplna<br>skały złożowej      | $\lambda_{mck} \neq \lambda_{mck}(T)$ | $\lambda_{mcl} \neq \lambda_{mcl}(p, T)$  |  |
| Lepkość wody                               | $\mu_{water} = \mu_{water}(T)$        | $\mu_{water} = \mu_{water}(p, T)$         |  |
| * Założenie natychmiastowej wymiany ciepła |                                       |                                           |  |

**Tabela 1.** Charakterystyki cieplne dla symulatorów geotermalnych **Table 1.** Thermal characteristics for geothermal simulators

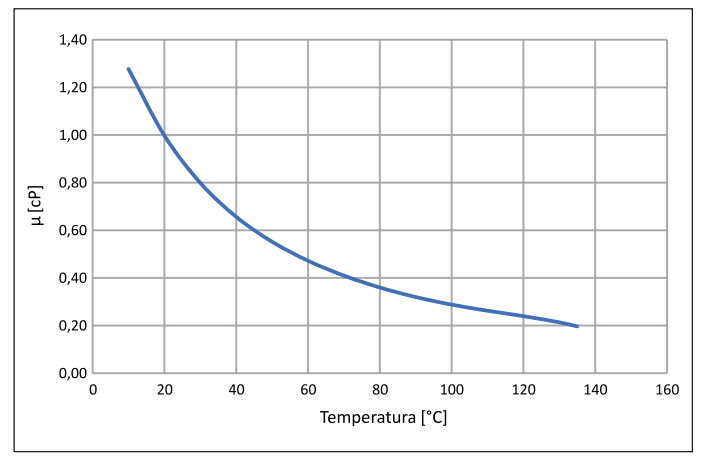

**Rysunek 1.** Lepkość wody vs temperatura (*P* = 100 bar) wg IAPWS-IF97

**Figure 1.** Water viscosity vs temperature  $(P = 100 \text{ bar})$  according to IAPWS-IF97

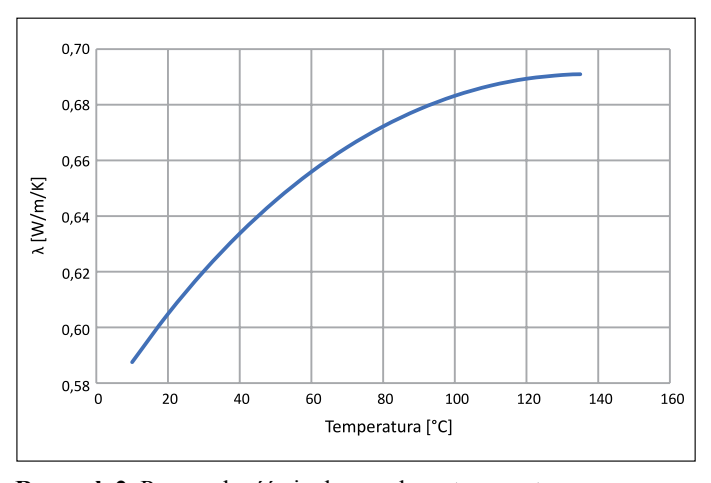

**Rysunek 2.** Przewodność cieplna wody vs temperatura  $(P = 100$  bar) wg IAPWS-IF97

**Figure 2.** Thermal conductivity vs temperature  $(P = 100 \text{ bar})$ according to IAPWS-IF97

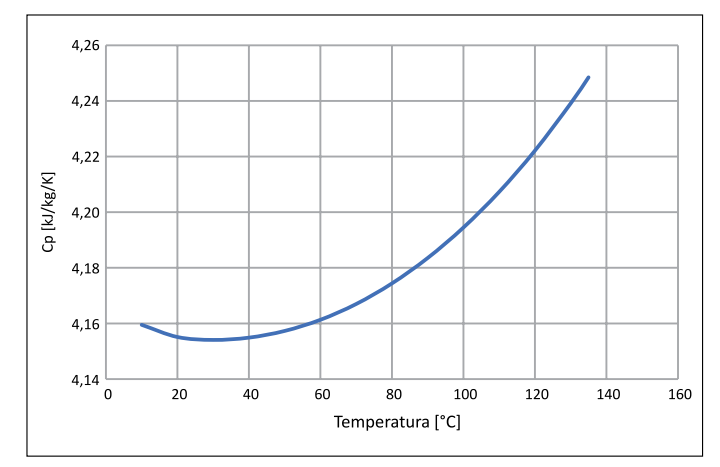

**Rysunek 3.** Ciepło właściwe wody vs temperatura (*P* = 100 bar) wg IAPWS-IF97

**Figure 3.** Specific heat capacity vs temperature  $(P = 100 \text{ bar})$ according to IAPWS-IF97

Należy zwrócić uwagę, że wielkością o najwyższej zmienności z temperaturą jest lepkość, a w badanym zakresie temperatur obserwujemy jej sześciokrotny spadek. Dla porównania zmiana przewodności wynosi niespełna 18%, natomiast ciepła właściwego – tylko 2,1%.

#### **Przykłady modelowania dubletu geotermalnego**

#### *Modele analityczne*

Przy modelowaniu złoża geotermalnego bardzo istotne jest poprawne zamodelowanie warunków brzegowych. Wynika to z faktu, że inaczej niż w przypadku złoża węglowodorowego nie jest możliwe określenie granic złoża i zasięg strefy wymiany ciepła może być znaczny.

Można wskazać na dwa typy warunków brzegowych występujących w modelach geotermalnych:

1) warunek brzegowy "zamknięty" – określamy granicę złoża, przez którą nie występuje wymiana energii;

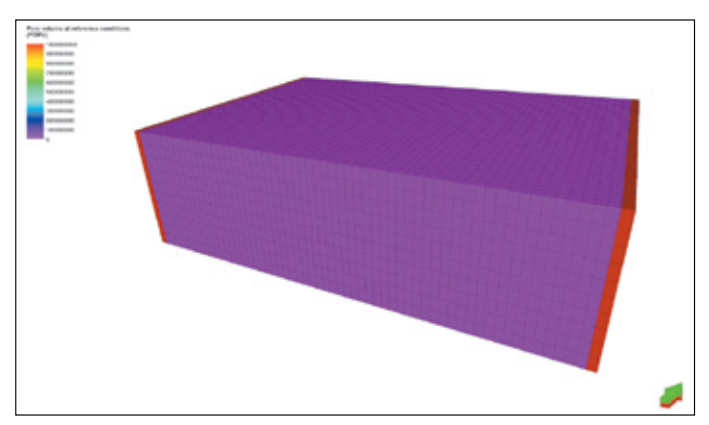

**Rysunek 4.** Model 3D. Określenie warunków brzegowych **Figure 4.** 3D model. Definition of boundary conditions

## NAFTA-GAZ

2) warunek brzegowy "otwarty" – możliwy jest przepływ energii z dowolnej odległości.

Warunek typu (1) jest relatywnie łatwy do zamodelowania, natomiast zamodelowanie "otwartego" warunku brzegowego wymagałoby teoretycznie uwzględniania w modelu nieskończenie dużego obszaru otoczenia. W praktyce jednak modeluje się grupę bloków o bardzo dużej objętości (a więc i pojemności cieplnej), aby uzyskać zadowalającą dokładność obliczeń. Na rysunku 4 kolorem czerwonym oznaczono brzegi ze zdefiniowanymi otwartymi warunkami brzegowymi (objętość bloku  $10^{10}$  m<sup>3</sup>).

W pracy wykorzystano dwu- i trójwymiarowe modele analityczne o parametrach przedstawionych w tabeli 2.

#### **Tabela 2.** Charakterystyka modeli

**Table 2.** Parameter settings for the models

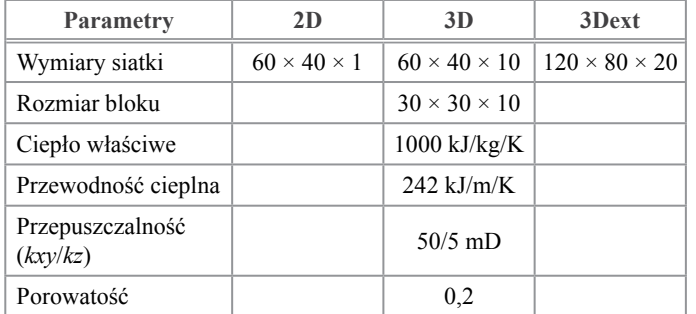

#### *Model 2D*

Symulacje dla modelu 2D przeprowadzono dla wartości parametrów modelu przedstawionych w tabeli 3.

**Tabela 3.** Parametry symulacji dla modelu 2D **Table 3.** Parameter settings for the 2D model

| Parametr                       | Wartość            |
|--------------------------------|--------------------|
| Temperatura początkowa złoża   | $75^{\circ}$ C     |
| Temperatura wody zatłaczanej   | $45^{\circ}$ C     |
| Ciśnienie początkowe złoża     | 100 <sub>bar</sub> |
| Ciśnienie zatłaczania, bhpinj  | 130 <sub>bar</sub> |
| Ciśnienie produkcyjne, bhpprod | 80 bar             |
| Czas trwania symulacji         | 10 000 dni         |

Na rysunkach 5 i 6 przedstawiono porównania wyników otrzymanych za pomocą dwóch symulatorów: DARTS oraz Eclipse 100 (opcja TEMP). Wielkościami porównywanymi były wydajności strumienia wody dla odwiertów eksploatacyjnych oraz temperatura wody produkowanej. W obydwu przypadkach potwierdzono dobrą zgodność uzyskanych wyników symulacji. Dla wydajności wydobycia wody największe różnice zarejestrowano w początkowej fazie eksploatacji. Jednak po uzyskaniu stabilności rozwiązań maksymalna różnica pomiędzy

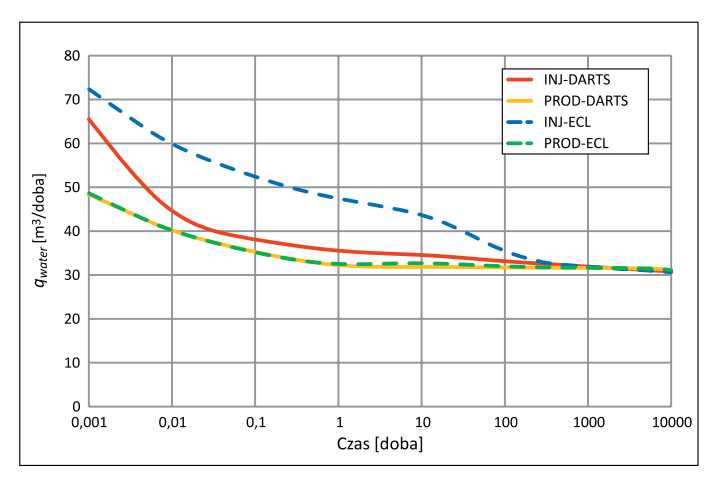

**Rysunek 5.** Model 2D. Wydajność strumienia wody. DARTS vs Eclipse 100

**Figure 5.** 2D model. Production/injection water rate. DARTS vs Eclipse 100

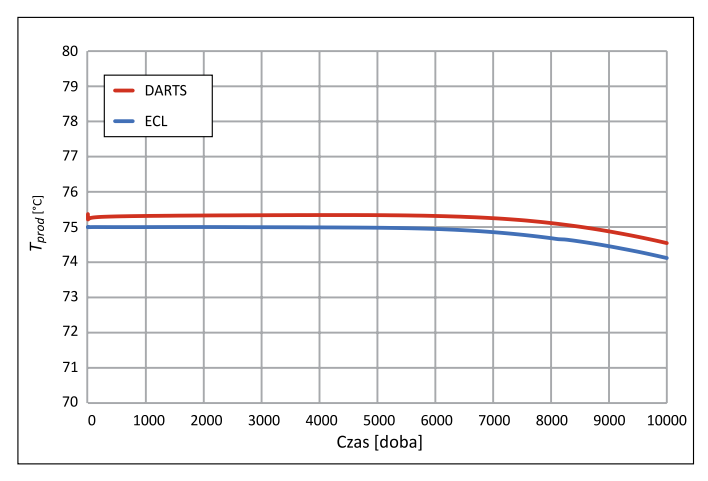

**Rysunek 6.** Model 2D. Temperatura wody wydobywanej. DARTS vs Eclipse 100

**Figure 6.** 2D model. Production water temperature. DARTS vs Eclipse 100

rozwiązaniami otrzymana dla odwiertu zatłaczającego nie przekracza 0,4%. Również w przypadku temperatury płynu wydobywanego uzyskano bardzo dobrą zgodność wyników. Maksymalny błąd względny otrzymany w tym przypadku nie przekroczył 0,6%.

W celu dokładniejszego porównania uzyskanych wyników wygenerowano mapy rozkładów ciśnienia, temperatury oraz względnej różnicy wyników na koniec symulacji. Na rysunkach 7 i 8 przedstawiono rozkłady ciśnienia z symulatora DARTS oraz względnej różnicy wyników (DARTS vs Eclipse 100).

Porównanie rozkładów wskazuje na bardzo dobrą zgodność uzyskanych wyników, przy czym maksymalny błąd nieprzekraczający 0,12% zarejestrowano w blokach odwiertów produkcyjnych.

Wyniki porównania przeprowadzonego dla rozkładu temperatury przedstawiono na rysunkach 9 i 10.

### 08/2023

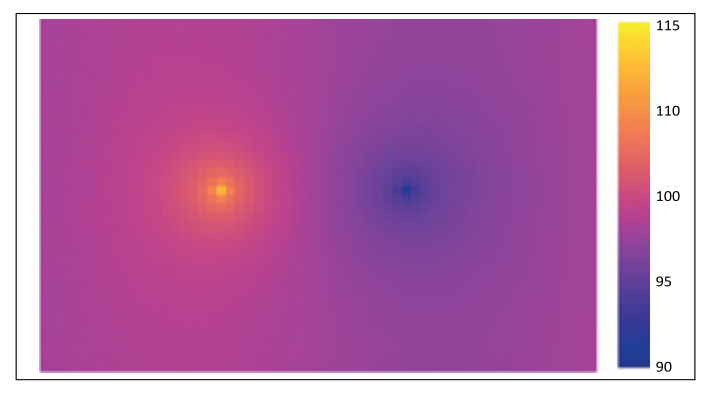

**Rysunek 7.** Model 2D. Rozkład ciśnienia (*t* = 10000 dni). Symulator DARTS

**Figure 7.** 2D model. Pressure distribution (*t* = 10000 days). DARTS simulator

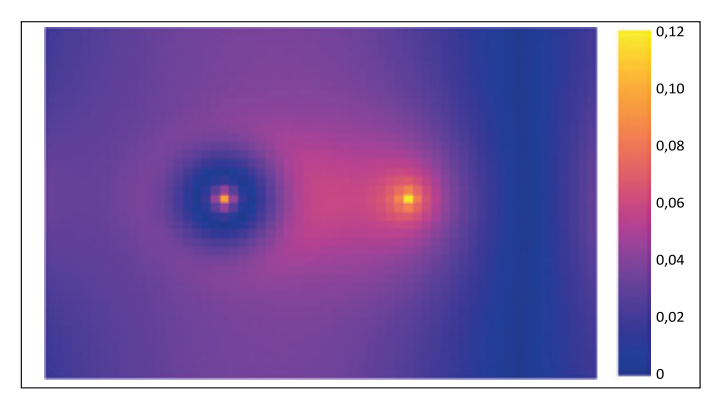

**Rysunek 8.** Model 2D. Błąd względny dla rozkładu ciśnienia (*t* = 10000 dni). DARTS vs Eclipse 100

**Figure 8.** 2D model. Pressure distribution relative error map  $(t = 10000 \text{ days})$ . DARTS vs Eclipse 100

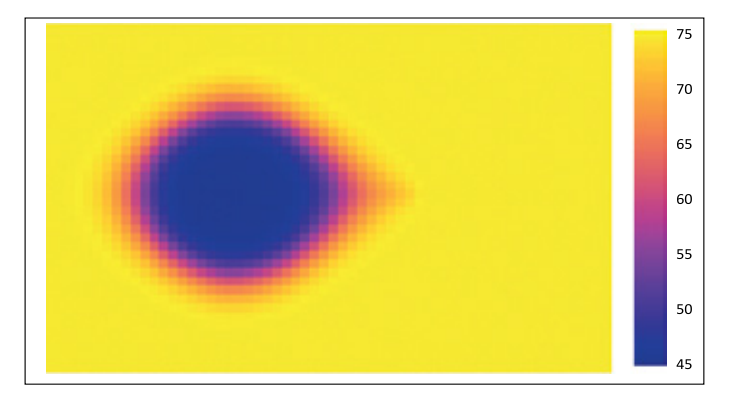

**Rysunek 9.** Model 2D. Rozkład temperatury (*t* = 10 000 dni). Symulator DARTS

**Figure 9.** 2D model. Temperature distribution (*t* = 10 000 days). DARTS simulator

Dla rozkładów temperatury uzyskano większą niż w przypadku ciśnienia różnicę wyników, wynoszącą maksymalnie 1,2%. Rozkład błędu w obrębie złoża wskazuje na różną w obydwu przypadkach szybkość przemieszczania się frontu zatłaczanej wody.

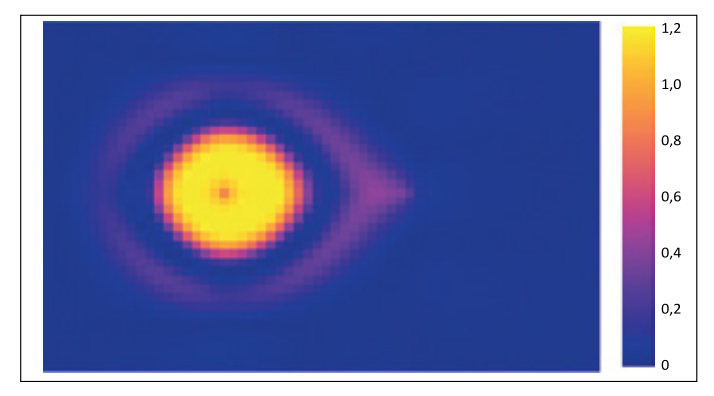

**Rysunek 10.** Model 2D. Błąd względny dla rozkładu temperatury (*t* = 10000 dni). DARTS vs Eclipse 100

**Figure 10.** 2D model. Temperature distribution relative error map  $(t = 10000 \text{ days})$ . DARTS vs Eclipse 100

#### *Model 3D*

W celu pełniejszej weryfikacji wyników uzyskiwanych przez wybrane symulatory, analogiczną analizę wyników przeprowadzono w przypadku modelu 3D. Założenia dla poniższych symulacji przedstawiono w tabeli 4.

**Tabela 4.** Parametry symulacji dla modelu 2D **Table 4.** Parameter settings for the 2D model

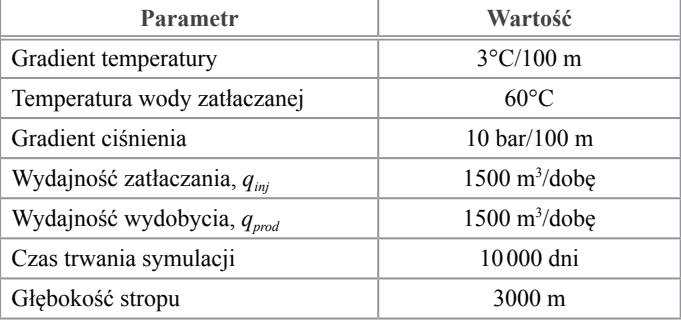

Rysunki 11 i 12 prezentują odpowiednio wyniki porównania ciśnień dennych oraz temperatury wydobywanej wody w badanych przypadkach

W przypadku ciśnień dennych w odwiercie zatłaczającym po stabilizacji rozwiązania otrzymano maksymalny błąd względny na poziomie 0,3%, natomiast dla odwiertu produkcyjnego błąd względny utrzymywał się poniżej wartości 0,2% przez cały czas trwania symulacji. Analogiczne porównanie dla temperatury wody wydobywanej również potwierdza bardzo dobrą zgodność pomiędzy symulatorami. Średni błąd względny w tym przypadku wyniósł około 0,6%.

Analogicznie jak dla modelu 2D przeprowadzono porównanie rozkładów ciśnień i temperatur na koniec symulacji. Stosowne wyniki dla ciśnienia przedstawiono na rysunkach 13 i 14, natomiast dla temperatury – na rysunkach 15 i 16.

Urealnienie modelu poprzez zmianę jego skali (2D na 3D) oraz uwzględnienie profilu zmian ciśnienia i temperatury

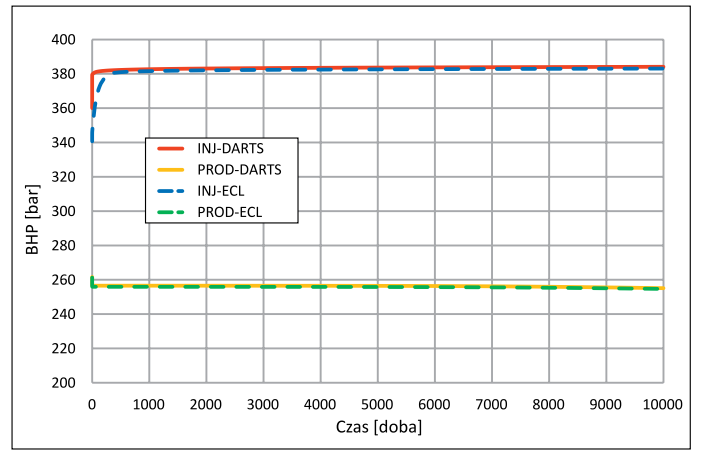

**Rysunek 11.** Model 3D. Ciśnienie denne. DARTS vs Eclipse 100 **Figure 11.** 3D model. Bottom hole pressure. DARTS vs Eclipse 100

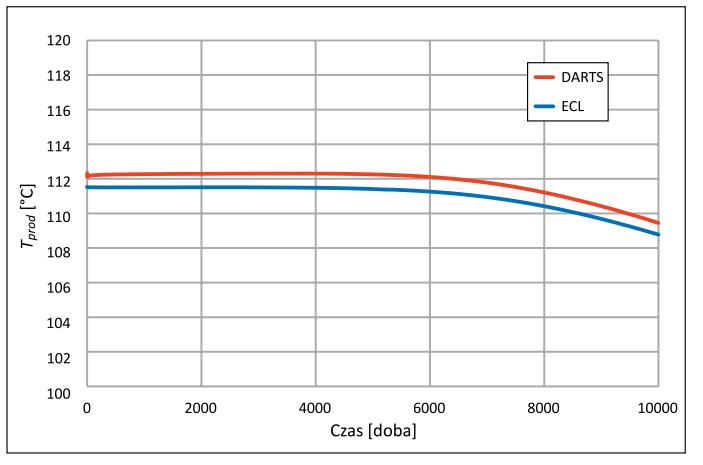

**Rysunek 12.** Model 3D. Temperatura wody wydobywanej. DARTS vs Eclipse 100

**Figure 12.** 3D model. Production water temperature. DARTS vs Eclipse 100

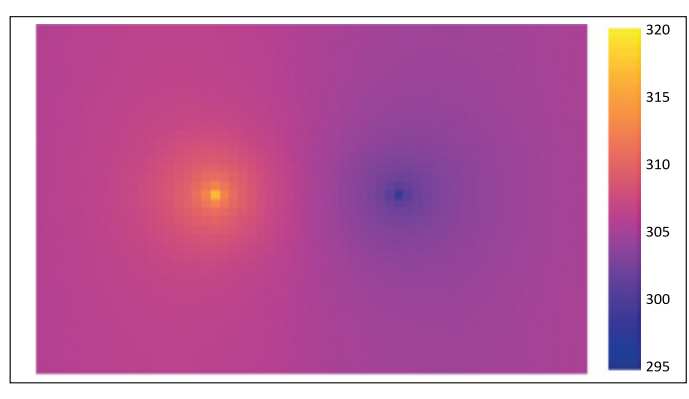

**Rysunek 13.** Model 3D. Rozkład ciśnienia (warstwa 5, *t* = 10 000 dni). Symulator DARTS

**Figure 13.** 3D model. Pressure distribution (layer  $5, t = 10000$ days). DARTS simulator

z głębokością spowodowało spadek zgodności dla badanych symulatorów.

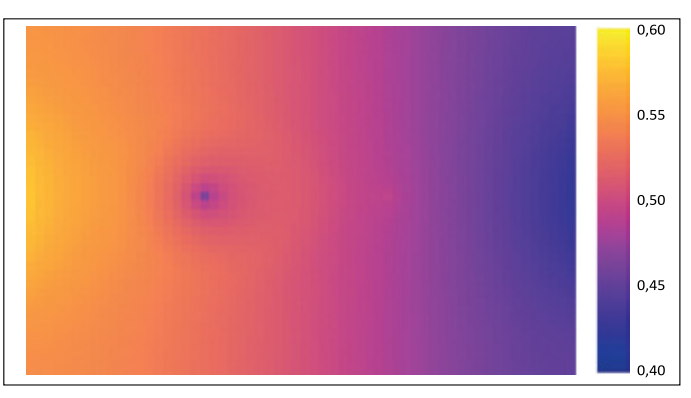

**Rysunek 14.** Model 3D. Błąd względny dla rozkładu ciśnienia (warstwa 5,  $t = 10000$  dni). DARTS vs Eclipse 100

**Figure 14.** 3D model. Pressure distribution relative error (layer 5,  $t = 10000$  days). DARTS simulator

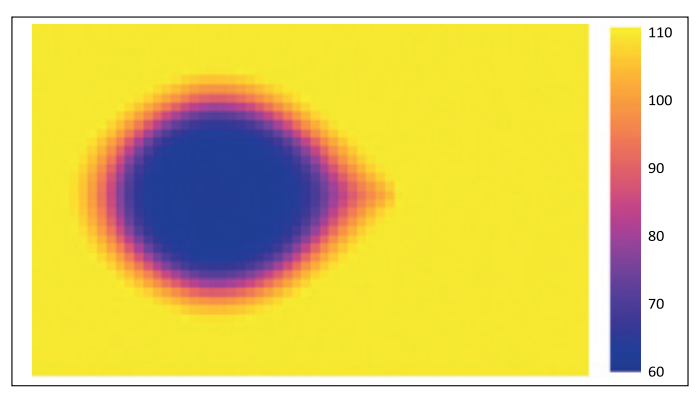

**Rysunek 15.** Model 3D. Rozkład temperatury (warstwa 5,  $t = 10000$  dni). Symulator DARTS

**Figure 15.** 3D model. Temperature distribution (layer  $5$ ,  $t = 10000$ days). DARTS simulator

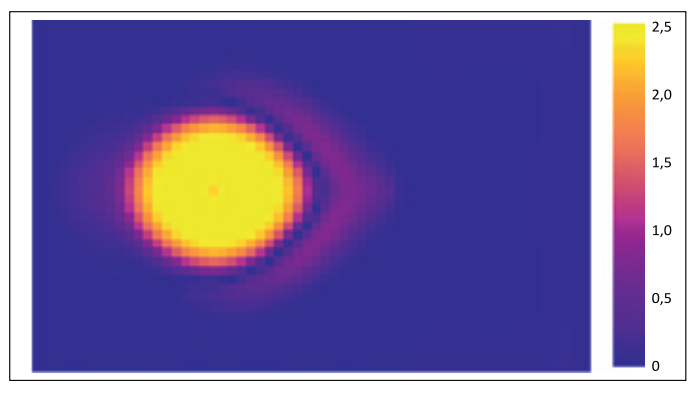

**Rysunek 16.** Model 3D. Błąd względny dla rozkładu temperatury (warstwa 5,  $t = 10000$  dni). DARTS vs Eclipse 100 **Figure 16.** 3D model. Temperature distribution relative error (layer 5, *t* = 10 000 days). DARTS vs Eclipse 100

Maksymalny błąd względny dla rozkładu ciśnienia zwiększył się pięciokrotnie (0,12% vs 0,6%), a dla rozkładu temperatury – ponad dwukrotnie (1,2% vs 2,5%). Należy jednak zauważyć, że pomimo różnic uzyskiwane wyniki w dalszym ciągu wykazują dużą zgodność.

### 08/2023

#### **Modelowanie warunków brzegowych**

W celu przedstawienia wpływu sposobu modelowania warunków brzegowych na wyniki powtórzono przykład modelu 3D dla czasu symulacji 50 000 dni (ponad 135 lat). W przypadku ciśnień dennych (rysunek 17) nie otrzymano istotnej zmiany jakościowej uzyskanych wyników. Można jednak zauważyć zmianę wzajemnej relacji otrzymywanych wartości w przypadku temperatury wody wydobywanej (rysunek 18). W pierwszej fazie procesu (od 1. do 20000. dnia) symulator DARTS generuje wartości wyższe przy malejącej różnicy wyników. Natomiast w drugiej fazie (od 20 000. do 50 000. dnia) to symulator Eclipse 100 daje wyższe wartości temperatury, przy czym różnica pomiędzy wynikami generowanymi przez symulatory istotnie rośnie. Równocześnie maksymalny błąd względny dla rozkładu ciśnienia wzrósł z 0,6% do 0,9%

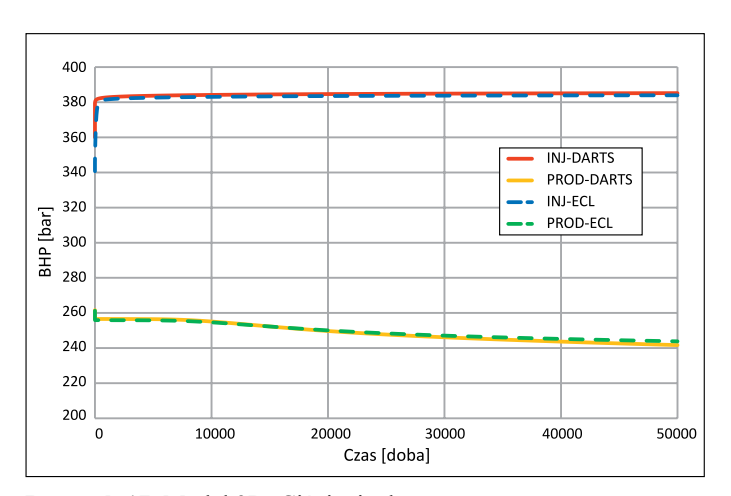

**Rysunek 17.** Model 3D. Ciśnienie denne. DARTS vs Eclipse 100 **Figure 17.** 3D model. Bottom hole pressure. DARTS vs Eclipse 100

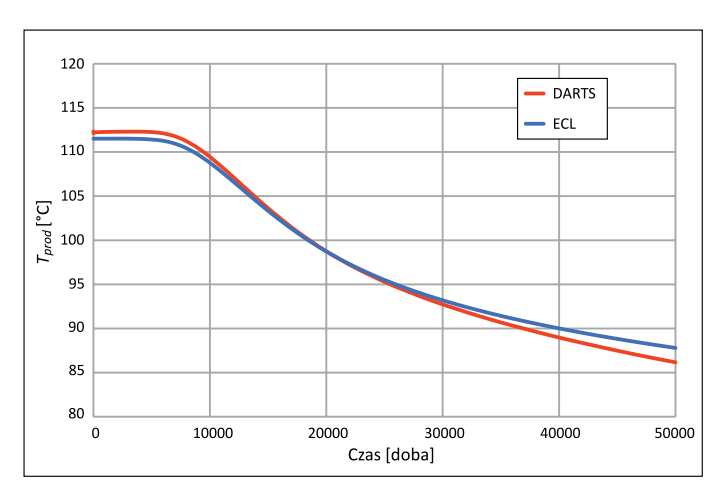

**Rysunek 18.** 3D. Temperatura wody wydobywanej. DARTS vs Eclipse 100

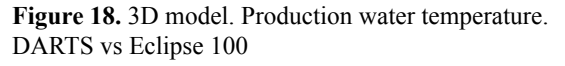

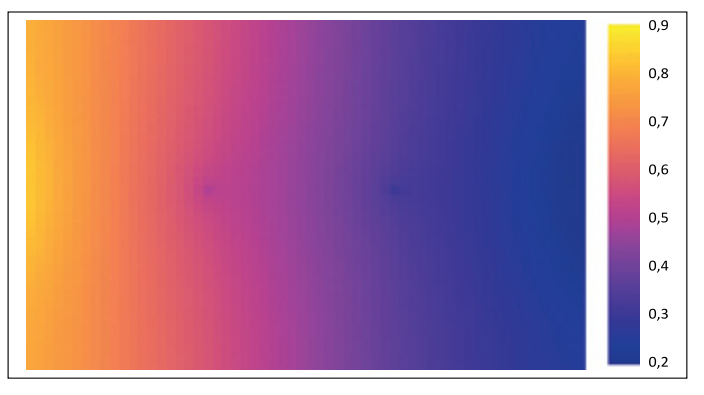

**Rysunek 19.** Model 3D. Błąd względny dla rozkładu ciśnienia (warstwa  $5, t = 50000 \text{ dni}$ ). DARTS vs Eclipse 100

**Figure 19.** 3D model. Pressure distribution relative error (layer 5,  $t = 50000$  days). DARTS vs Eclipse 100

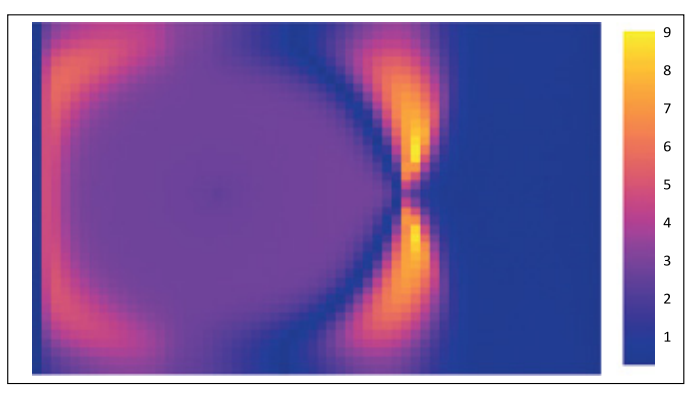

**Rysunek 20.** Model 3D. Błąd względny dla rozkładu temperatury (warstwa 5,  $t = 50000$  dni). DARTS vs Eclipse 100

**Figure 20.** 3D model. Temperature distribution relative error (layer 5,  $t = 50000$  days). DARTS vs Eclipse 100

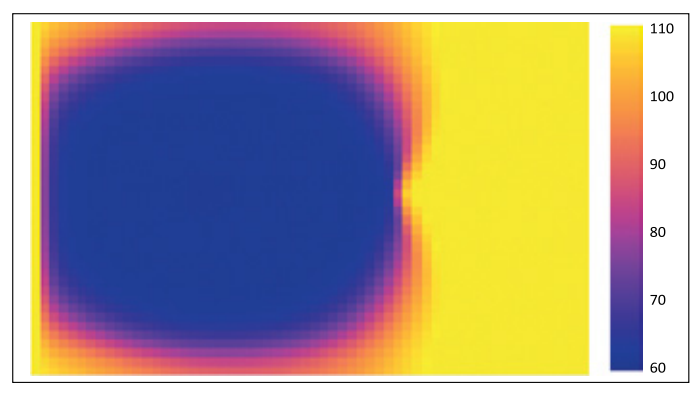

**Rysunek 21.** Model 3D. Rozkład temperatury (warstwa 5,  $t = 50000$  dni). Symulator DARTS

**Figure 21.** 3D model. Temperature distribution (layer 5, *t* = 50 000 days). DARTS simulator

(rysunek 19), natomiast dla rozkładu temperatury błąd ten wzrósł do 9% (rysunek 20).

Tak istotna różnica wynika z braku uwzględnienia w modelu dostatecznie dużego obszaru otoczenia, czyli "dalekiego pola" (ang. *sideburden*). W sytuacji, gdy symulacja trwała 10 000 dni,

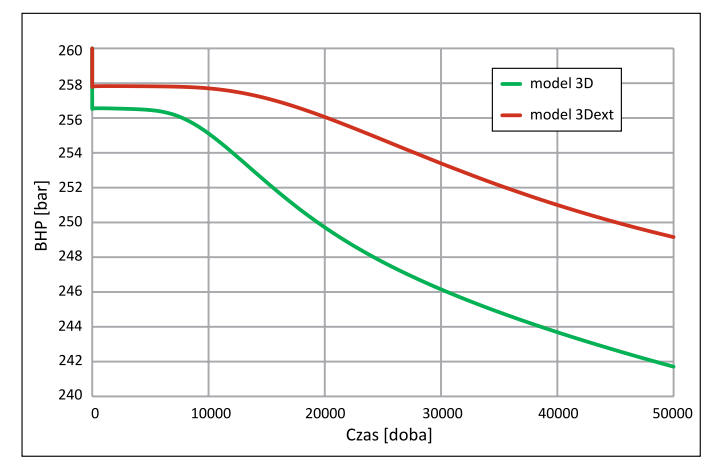

**Rysunek 22.** Ciśnienie denne odwiertu produkcyjnego. Model 3D vs 3Dext. Symulator DARTS **Figure 22.** Production well bottom hole pressure.

3D vs 3Dext model. DARTS simulator

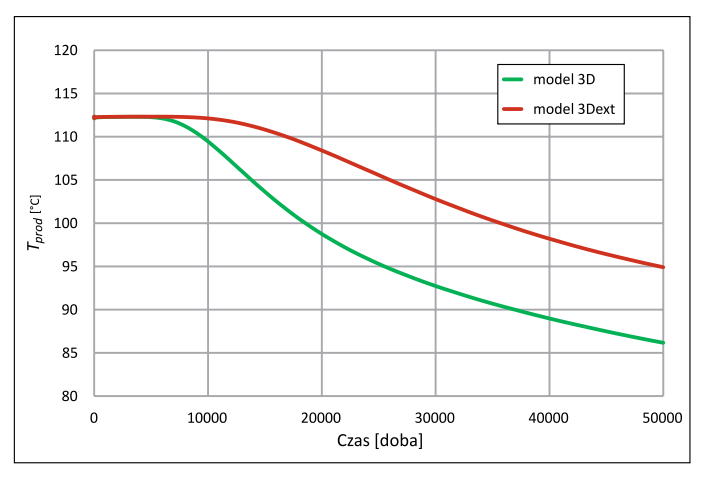

**Rysunek 23.** Temperatura wody wydobywanej. Model 3D vs 3Dext. Symulator DARTS **Figure 23.** Production water temperature. 3D vs 3Dext model.

zaburzenie rozkładu temperatury spowodowane tłoczeniem DARTS simulator

zimnej wody nie osiągnęło brzegu modelu, a przyjęty rozmiar modelu był wystarczający, aby dostatecznie poprawnie odtworzyć rozkłady parametrów testowych. Jeśli jednak zaburzenie rozkładu temperatury osiąga brzeg modelu (rysunek 21), następuje gwałtowny spadek dokładności rozwiązania w obydwu symulatorach, a różnice wynikają z zastosowania różnych metod rozwiązania problemu (Eclipse 100 – metoda różnic skończonych, DARTS – metoda OBL).

Rozwiązaniem jest uwzględnienie w modelu otoczenia poprzez zwiększenie rozmiaru modelu. Model poszerzono dwukrotnie w każdym wymiarze, uzyskując rozmiary 120 × 80 × 20 bloków (model 3Dext, tabela 2). Porównanie wyników wygenerowanych przez symulator DARTS dla modelu 3D oraz 3Dext przedstawiono na rysunku 22 (*BHPprod*) i rysunku 23 (*Tprod*). Wykresy wskazują na istotny wpływ rozmiaru modelu

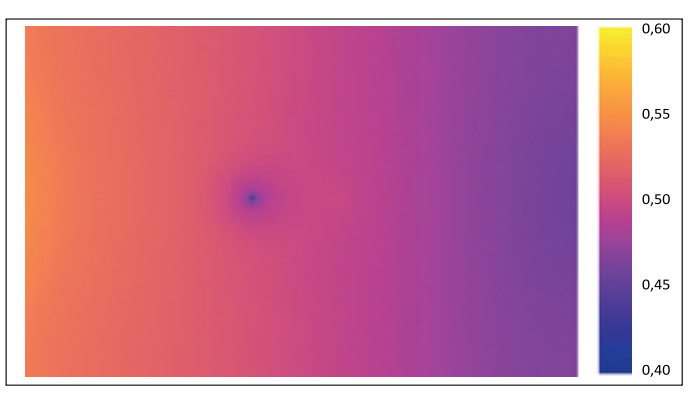

**Rysunek 24.** Model 3Dext. Błąd względny dla rozkładu ciśnienia (warstwa 5,  $t = 50000$  dni). DARTS vs Eclipse 100

**Figure 24.** 3Dext model. Pressure distribution relative error (layer 5,  $t = 50000$  days). DARTS vs Eclipse 100

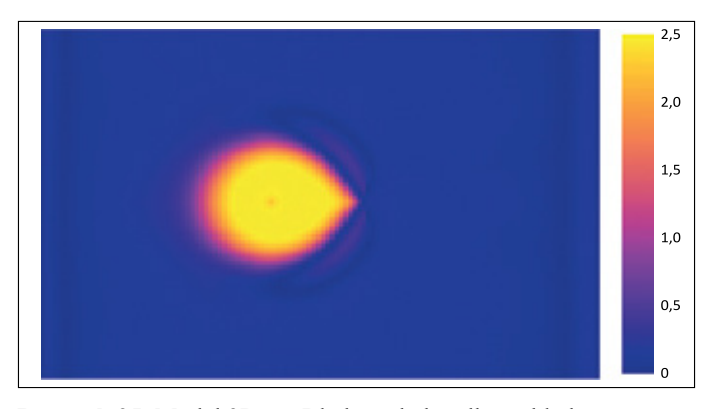

**Rysunek 25.** Model 3Dext. Błąd względny dla rozkładu temperatury (warstwa  $5, t = 50000$  dni). DARTS vs Eclipse 100

**Figure 25.** 3Dext model. Temperature distribution relative error (layer 5,  $t = 50000$  days). DARTS vs Eclipse 100

na wyniki symulacji. Dla ciśnień dennych różnice wahają się od 1,3 bara w początkowej fazie symulacji do 7,5 bara na koniec obliczeń. Podobnie wygląda sytuacja dla temperatury wody wydobywanej, gdzie różnica temperatur na koniec symulacji wynosi blisko 9°C. Na rysunkach 24 i 25 zaprezentowano rozkłady różnic względnych wyników otrzymanych za pomocą obydwu symulatorów dla rozkładów ciśnienia i temperatury. Otrzymane różnice dokładnie odpowiadają różnicom uzyskanym dla *t* = 10 000 dni.

#### **Podsumowanie**

W artykule przeprowadzono porównanie możliwości dwóch symulatorów (Eclipse 100, DARTS) w zakresie modelowania zjawisk geotermalnych. DARTS jest stosunkowo nową propozycją na rynku narzędzi symulacyjnych, oferującą jednak szeroki zakres możliwości modelowania. W szczególności bardzo dokładnie modelowane są własności wody i pary, dla których korelacje charakterystyk termodynamicznych zbudowane są na podstawie normy IAPWS-IF97. Ponadto możliwe jest uruchamianie symulacji bazujących na siatkach nieregularnych (ang. *unstructured grid*), pozwalających na dowolne zagęszczanie siatki w zadanym obszarze. Symulator DARTS bazuje na nowej metodzie rozwiązywania nieliniowych równań przepływu – OBL (ang. *operator-based linearization*), która umożliwia skrócenie czasu obliczeń o około 1/5 (test na modelu składającym się ze 192 tys. bloków dla 500 kroków symulacji). Symulator DARTS, który jest rozpowszechniany na zasadach open source, zbudowano w języku wysokiego poziomu C++, lecz interfejs pozwalający na budowanie modeli został napisany w języku Python 3.9.

Istotną niedogodnością w stosowaniu DARTS jest brak dokumentacji oraz opisu technicznego, co powoduje, że pomimo szerokich możliwości modelowania zjawisk przepływu obecnie może on znaleźć zastosowanie bardziej w projektach badawczych niż komercyjnych.

Artykuł powstał na podstawie pracy statutowej pt. *Rozpoznanie możliwości wybranych symulatorów złożowych w zakresie modelowania zjawisk geotermalnych dla pozyskiwania energii z głębokich struktur geologicznych*, praca INiG – PIB; nr zlecenia: 0094/ KZ/2022, nr archiwalny: DK-4100-0002/2022.

#### **Literatura**

- Arnaldsson A., Berthet J.-C., Kjaran S., Sigurdsson S., 2014. Numerical scheme to simulate flow through anisotropic rocks in TOUGH2. *Computers & Geosciences*, 65: 37–45. DOI: 10.1016/j.cageo. 2013.08.002.
- Battistelli A., Calore C., Pruess K., 1997. The simulator TOUGH2/ EWASG for modelling geothermal reservoirs with brines and non-condensible gas. *Geothermics*, 26: 437–464. DOI: 10.1016/ S0375-6505(97)00007-2.
- Bonduá S., Berry P., Bortolotti V., Cormio C., 2012. TOUGH2Viewer: A post-processing tool for interactive 3D visualization of locally refined unstructured grids for TOUGH2. *Computers & Geosciences*, 46: 107–118. DOI: 10.1016/j.cageo.2012.04.008.
- Crooijmans R., Willems C., Nick H., Bruhn D., 2016. The influence of facies heterogeneity on the doublet performance in low-enthalpy geothermal sedimentary reservoirs. *Geothermics*, 64: 209–219. DOI: 10.1016/j.geothermics.2016.06.004.
- Croucher A., O'Sullivan M., 2008. Application of the computer code TOUGH2 to the simulation of supercritical conditions in geothermal systems. *Geothermics*, 37: 622–634. DOI: 10.1016/j.geothermics. 2008.03.005.
- DARTS, 2019. Delft Advanced Research Terra Simulator. <https:// darts.citg.tudelft.nl> (dostęp: 20.10.2022).
- Faust C., Mercer J., 1979a. Geothermal reservoir simulation: 1. Mathematical models for liquid- and vapor-dominated hydrothermal systems. *Water Resources Research*, 15: 23–30. DOI: 10.1029/ WR015i001p00023.
- Faust C., Mercer J., 1979b. Geothermal reservoir simulation: 2. Numerical solution techniques for liquid- and vapor-dominated hydrothermal systems. *Water Resources Research*, 15: 31–46. DOI: 10.1029/WR015i001p00031.
- Garipov T., Tomin P., Rin R., Voskov D., Tchelepi H., 2018. Unified thermo-compositional-mechanical framework for reservoir

simulation. *Computers & Geosciences*, 22: 1039–57. DOI: 10.1007/s10596-018-9737-5.

- Hu L., Zhang K., Cao X., Li Y., Guo C., 2016. IGMESH: A convenient irregular-grid-based pre- and post-processing tool for TOUGH2 simulator. *Computers & Geosciences*, 95: 11–17. DOI: 10.1016/ j.cageo.2016.06.014.
- Ishizawa Y., Matsumoto K., Sato K., Okatsu K., Miyake Y., 2013. Accelerating of the Reservoir Simulator TOUGH2 by GPU. *Energy Procedia*, 37: 3764–3770. DOI: 10.1016/j.egypro.2013.06.272.
- Khait M., Voskov D., 2018. Operator-based linearization for efficient modeling of geothermal processes. *Geothermics*, 74 :7–18. DOI: 10.1016/j.geothermics.2018.01.012.
- Khait M., Voskov D., 2019. Integrated framework for modelling of thermal-compositional multiphase flow in porous media. *SPE Reservoir Simulation Conference, Galveston, Texas, USA*. DOI: 10.2118/193932-MS.
- Kretzschmar H.J., Wagner W., 2019. International Steam Tables: Properties of Water and Steam based on the Industrial Formulation IAPWS-IF97. *Springer Vieweg*. DOI: 10.1007/978-3-662- -53219-5.
- Łętkowski P., 2022. Well placement optimization for constant production rate. *Nafta-Gaz*, 78(8): 598–607. DOI: 10.18668/ NG.2022.08.04.
- O'Sullivan M., 1985. Geothermal reservoir simulation. International *Journal of Energy Research*, 9: 319–32. DOI: 10.1002/ er.4440090309.
- Pruess K., 2002. Numerical simulation of multiphase tracer transport in fractured geothermal reservoirs. *Geothermics*, 31: 475–99. DOI: 10.1016/S0375-6505(02)00007-X.
- Rinaldi A.P., Nespoli M., 2017. TOUGH2-seed: A coupled fluid flow and mechanical-stochastic approach to model injectioninduced seismicity. *Computers & Geosciences*, 108: 86–97. DOI: 10.1016/j.cageo.2016.12.003.
- Shabani B., Vilcáez J., 2018. A fast and robust TOUGH2 module to simulate geological CO<sub>2</sub> storage in saline aquifers. *Computers & Geosciences*, 111: 58–66. DOI: 10.1016/j.cageo.2017.10.012.
- Shetty S., Voskov D., Bruhn D., 2018. Numerical strategy for uncertainty quantification in low enthalpy geothermal projects. *Workshop on Geothermal Reservoir Engineering*. <https://pangea.stanford.edu/ERE/pdf/IGAstandard/SGW/2018/Shetty.pdf> (dostęp: 29.06.2023).
- Tran A.P., Dafflon B., Hubbard S., 2016. iMatTOUGH: An opensource Matlab-based graphical user interface for pre- and post-processing of TOUGH2 and iTOUGH2 models. *Computers & Geosciences*, 89: 132–143. DOI: 10.1016/j.cageo. 2016.02.006.
- Voskov D., 2017. Operator-based linearization approach for modeling of multiphase multicomponent flow in porous media. *Journal of Computational Physics*, 337: 275–88. DOI: 10.1016/j.jcp. 2017.02.041.
- Voskov D., Zhou Y., 2015. AD-GPRS, Stanford University's Automatic Differentiation based General Purpose Research Simulator user's manual. *Technical Report*. <http://pangea.stanford.edu/researchgroups/supri-b/> (dostęp: 29.06.2023).
- Wang Y., Hoop S., Voskov D., Bruhn D., Bertotti G., 2021a. Modeling of multiphase mass and heat transfer in fractured high-enthalpy geothermal systems with advanced discrete fracture methodology. *Advances in Water Resources*, 154: 103985. DOI: 10.1016/ j.advwatres.2021.103985.
- Wang Y., Voskov D., Khait M., Saeid S., Bruhn D., 2021b. Influential factors on the development of a low-enthalpy geothermal reservoir: A sensitivity study of a realistic field. *Renewable Energy*, 179: 641–651. DOI: 10.1016/j.renene.2021.07.017.

## NAFTA-GAZ

Wong Z., Horne R., Voskov D., 2015. A geothermal reservoir simulator in AD-GPRS. *World Geothermal Congress*. <https://pangea.stanford.edu/ERE/db/WGC/papers/WGC/2015/22043.pdf> (dostęp: 29.06.2023).

#### **Akty prawne i dokumenty normatywne**

IAPWS-IF97 Revised Release on the IAPWS Industrial Formulation 1997 for the Thermodynamic Properties of Water and Steam.

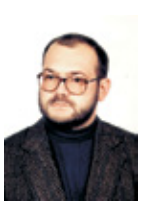

Dr inż. Piotr ŁĘTKOWSKI Adiunkt; Kierownik Zakładu Symulacji Złóż Węglowodorów i Podziemnych Magazynów Gazu Instytut Nafty i Gazu – Państwowy Instytut Badawczy ul. Lubicz 25 A 31-503 Kraków E-mail: *piotr.letkowski@inig.pl*

### OFERTA BADAWCZA ZAKŁADU STYMULACJI WYDOBYCIA WEGLOWODORÓW

- przygotowywanie receptur i badania płynów zabiegowych do stymulacji wydobycia ropy i gazu;  $\ddot{\phantom{a}}$
- badania dostarczonych cieczy szczelinujących;
- symulacje przepływów i badania reologiczne w skali półtechnicznej;
- badania materiałów podsadzkowych;
- badania przewodności szczeliny w zależności od użytego materiału podsadzkowego i płynu zabiegowego;
- symulacje usuwania uszkodzenia strefy przyodwiertowej;
- badania kąta zwilżania, napięcia powierzchniowego i międzyfazowego;  $\ddot{\phantom{0}}$
- $\ddot{\phantom{0}}$ oznaczanie współczynnika przepuszczalności i porowatości skał, kamienia cementowego, betonu itp.;
- dobór środków regulujących właściwości reologiczne płynów (SPCz, polimery, nanododatki); ÷.
- badania szybkości reakcji skał złożowych z cieczami kwasującymi;
- $\ddot{\phantom{a}}$ laboratoryjne symulacje zabiegów kwasowania w warunkach złożowych;
- $\ddot{\phantom{0}}$ wykonywanie projektów technologicznych zabiegów stymulacji;
- analiza testów miniszczelinowania i analiza pozabiegowa; J.
- $\cdot$ laboratoryjne symulacje metod wspomagających wydobycie węglowodorów (EOR);
- badania zjawisk korozyjnych występujących w górnictwie naftowym (m.in. HIC, SCC);
- dobór ochrony inhibitorowej zapobiegającej zjawiskom korozyjnym.

Adres: ul. Armii Krajowej 3, 38-400 Krosno Kierownik: dr inż. Marek Czupski Telefon: 13 434 96 01 Faks: 13 436 79 71 E-mail: marek.czupski@inig.pl

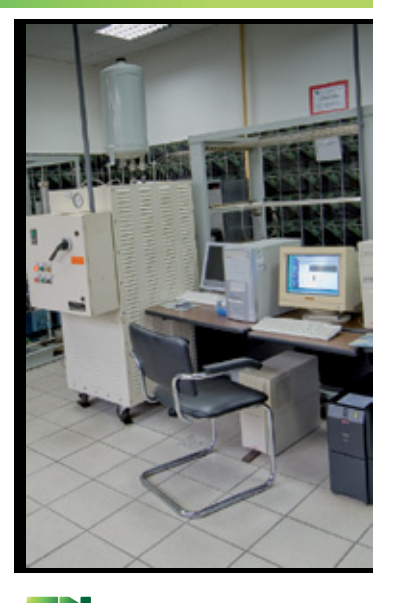

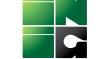

**INSTYTUT NAFTY I GAZU** Państwowy Instytut Badawczy